### মাধ্যমিক ও উচ্চ মাধ্যমিক শিক্ষা বোর্ড দিনাজপুর<br>জুনিয়র স্কুল সার্টিফিকেট পরীক্ষা - ২০১৬

#### একনজরে ৭ (সাত) বছরের তুলনামূলক পরিসংখ্যান

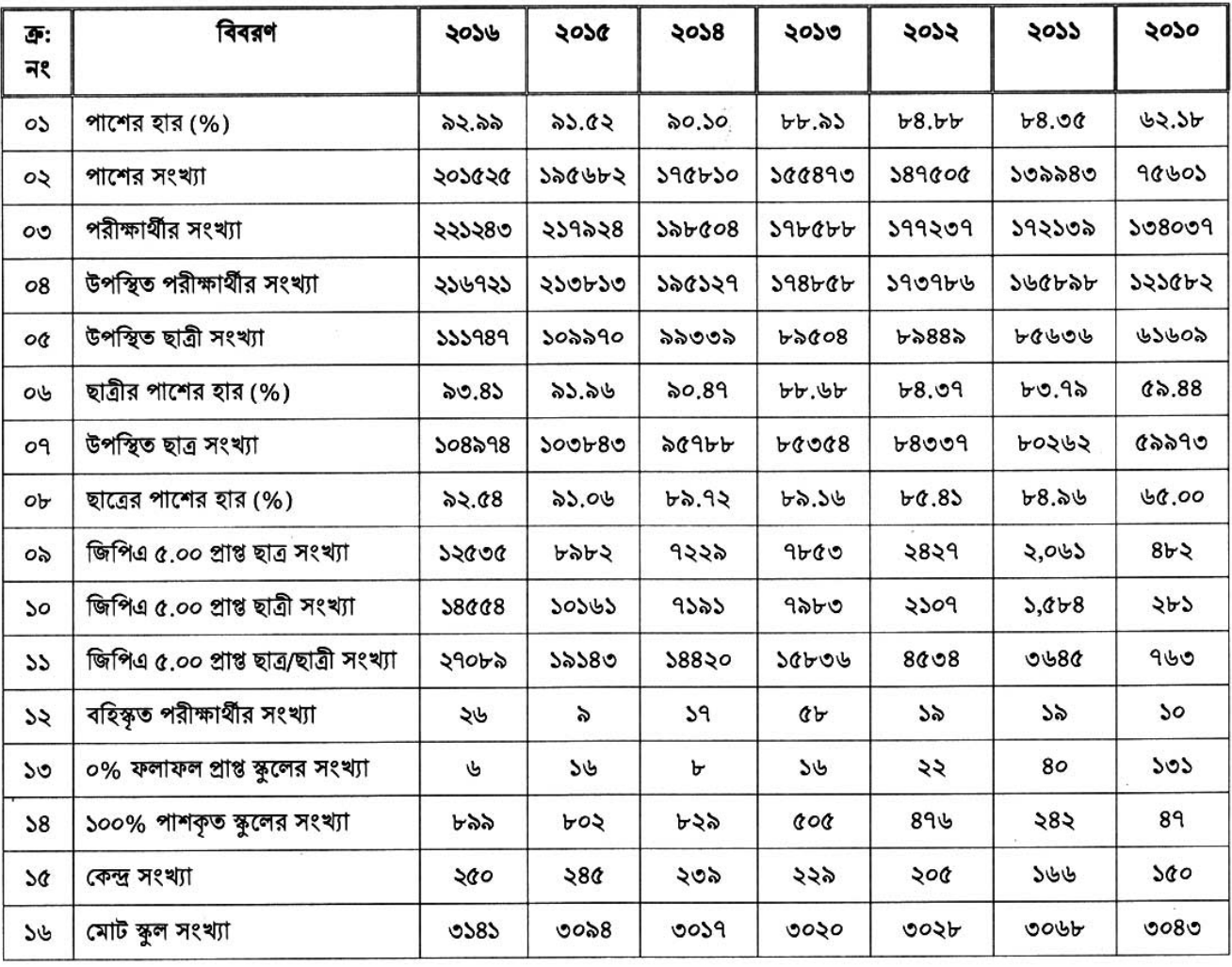

### প্রফেসর আহমেদ হোসেন চেয়ারম্যান মাধ্যমিক ও উচ্চ মাধ্যমিক শিক্ষা বোৰ্ড দিনাজপুর

š

BOARD OF INTERMEDIATE AND SECONDARY EDUCATION CONTROLLER OF EXAMINATIONS MD. TOFAZZUR RAHMAN **DINAJPUR** 

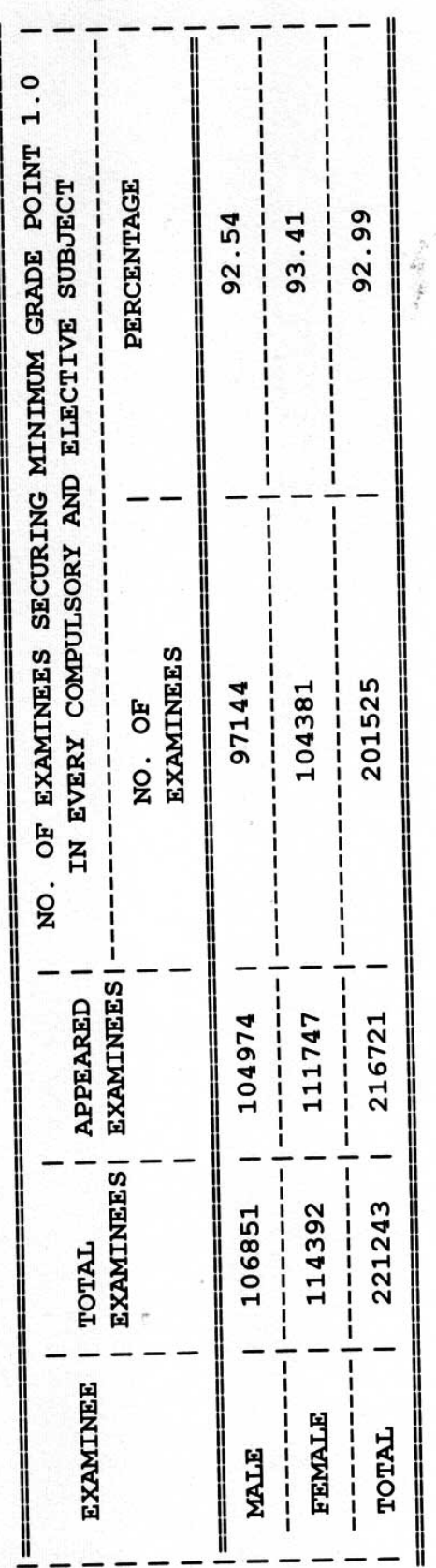

**BOARD OF INTERMEDIATE AND SECONDARY EDUCATION, DINAJPUR** IN LEKWIEDIA I E AND SECONDINATE EXAMINATION 2016 RESULT STATISTICS

 $\frac{1}{1}$ 

Page:

Document4 >>2

Page:

 $\mathbf{\Omega}$ 

## **BOARD OF INTERMEDIATE AND SECONDARY EDUCATION, DINAJPUR<br>JUNIOR SCHOOL CERTIFICATE EXAMINATION 2016 GPA STATISTICS**

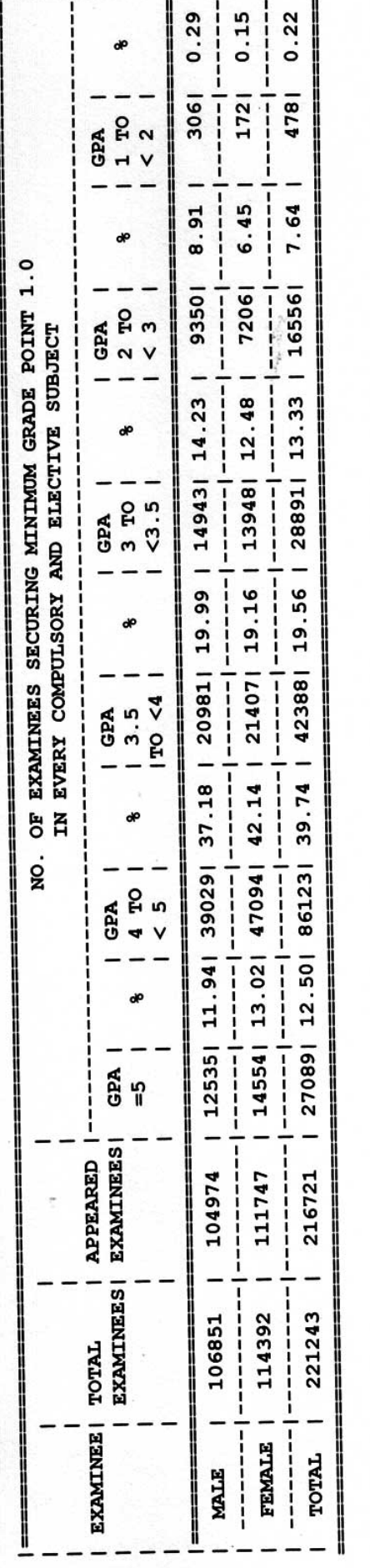

I

BOARD OF INTERMEDIATE AND SECONDARY EDUCATION CONTROLLER OF EXAMINATIONS MD. TOFAZZUR RAHMAN

**DINAJPUR** 

Document4 >>3

 $\ddot{\phantom{0}}$ Page

 $\omega$ 

### **BOARD OF INTERMEDIATE AND SECONDARY EDUCATION, DINAJPUR** OF INTENSIES AND SCHOOL CERTIFICATE EXAMINATION 2016 JA SULLT STATISTICS OF 2014, 2015 & 2016

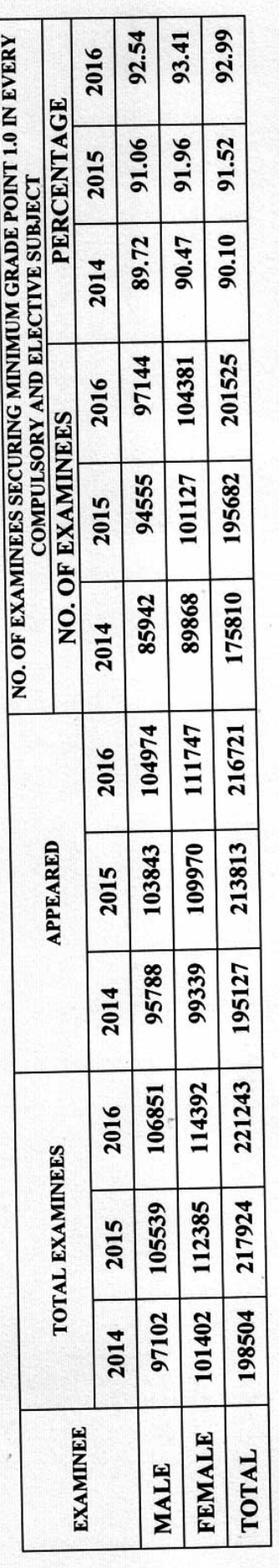

CONTROLLER OF EXAMINATIONS<br>BOARD OF INTERMEDIATE AND SECONDARY EDUCATION MD. TOFAZZUR RAHMAN **DINAJPUR** 

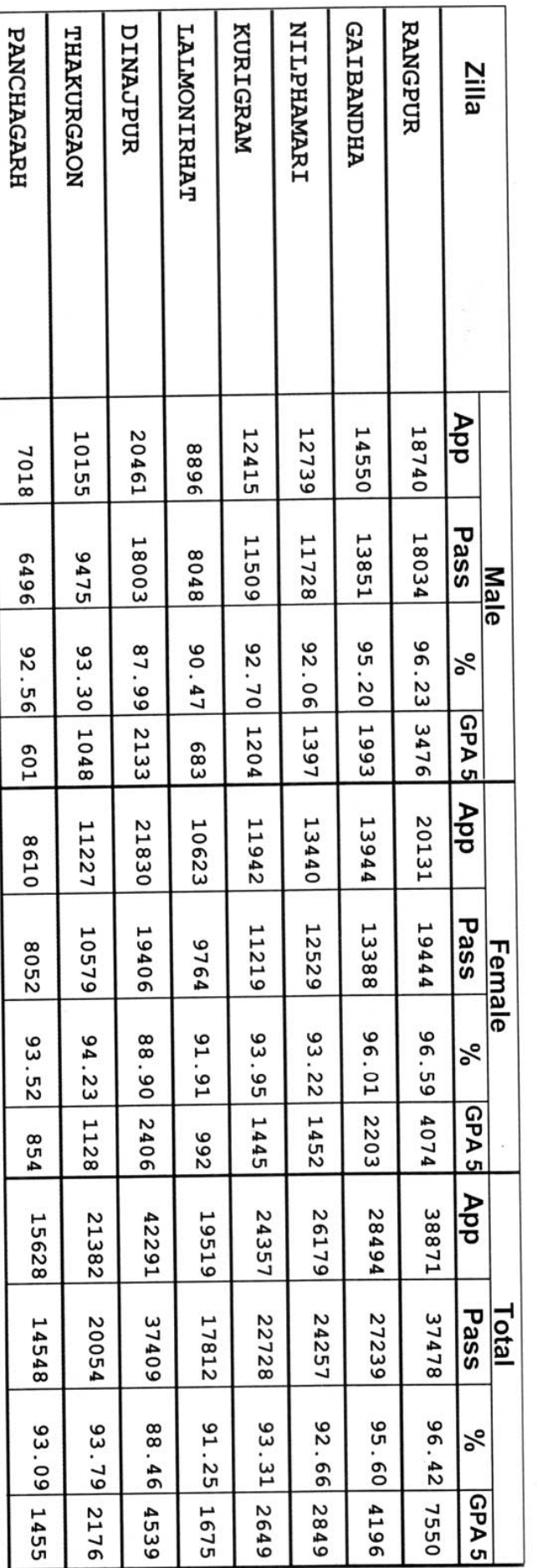

# BOARD OF INTERMEDIATE AND SECONDARY EDUCATION, DINAJPUR JSC EXAMINATION 2016

Zilla Wise Result

Document4 >>5

š